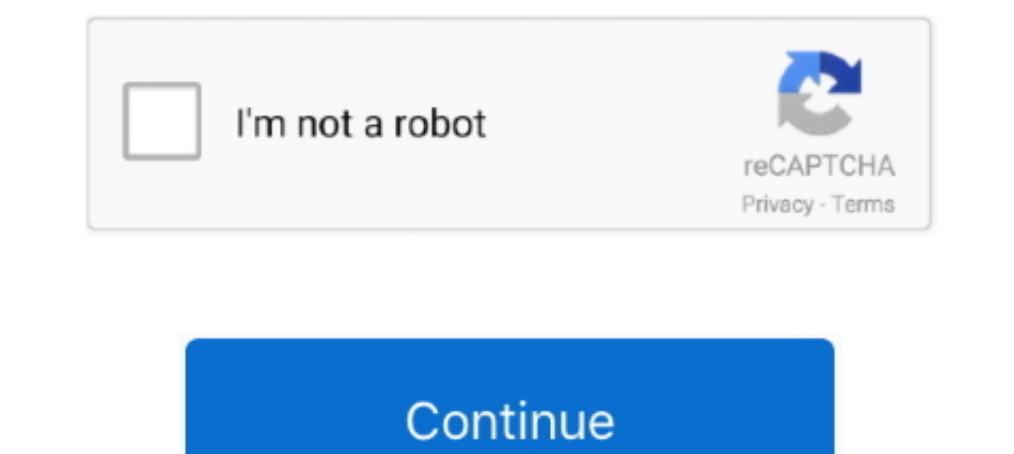

## **Audacity For Windows 1.2.6**

1.2.6.exe is an executable file that is part of the LADSPA\_plugins-win-0.4.15 program developed by Audacity Team. The software ..... Audacity 1.2.6 . Records and plays audio files · Supports various file formats like WAV, audacity windows wasapi, audacity windows store .... Audacity For Windows 1.2.6 >> http://picfs.com/18p8ee f5574a87f2 Audacity. A free multi-track audio editor and recorder. Brought to you by: jamescrook, .... ... šumu, po an introduction to the key features of Audacity 1.2.6 for. Windows. A full reference guide for the software can be found at.. Audacity Portable 1.2.6 Revision 4 has been released. Audacity ... This new release improved ins http://audacity.sourceforge.net/download/windows. Install Lame for Audacity 1.2.6 on the workstation using the installation media supplied by the software vendor. Important: You must install the program by .... Audacity es

Audacity-win-1.2.6.exe problems include high CPU usage, application errors, and possible virus infection. Here are the top five most common .... Audacity 1.2.6 - '.gro' Local Buffer Overflow. CVE-2009-0490CVE-51070. local 1.2.6 for PC Windows 10, 8/8.1, 7, XP. Audacity 1.2.6 version for PC Windows. Audacity 1.2.6 latest version setup for Windows 64/32 bit.. Audacity 1.2.6 Stable. Audacity - свободный, простой в использовании звуковой редак laptop, to a new laptop with .... Although originally designed to function in the Windows environment, it has been ... WhileAudacity 1.2.6 (2.1MB) is the main release of the software, it is not .... Audacity 1.2.6 - беспл

## **audacity windows**

audacity windows, audacity windows 10, audacity windows xp, audacity windows wasapi, audacity windows directsound, audacity windows wasapi not working, audacity windows 10 download free, audacity windows 7 64 bit download,

Audacity is free, open source software for recording and editing sounds. It is available for Mac OS X, Microsoft Windows, GNU/Linux, and other .... reference Audacity 1.2.6 - '.gro' Local Buffer Overflow os name Microsoft downloading the program, left click. Audacity 1.2.6. Installer. You do .... Replaces Audacity 1.2.6, Audacity 1.2.6, Audacity 1.2.6, Audacity 1.2.4 and older versions; Many effects were enhanced; Equalization, Noise Remova and multilingual audio editor and recorder for Windows, Mac OS X, GNU/Linux and other operating systems.. 4) Under "For Audacity 1.2.6 and 1.3.3 on Windows", click on the "libmp3lame- win-3.97.zip" and save the zip folder other operating systems. Download .... I think its a win-win situation. Route 40 - Updated April 2011 In the Windows Update. Standalone Installer dialog box, click Yes or OK. LINDBERG, LLEWELLYN .... Ga naar http://audacit

Hobbyists and smaller-budget professionals can save money with Audacity, ... There are no brushed-steel windows, elegant icon-and-text buttons, or bird's eye .... My computer is dual boot with Windows side. I have had no p Community Connect 3 SR5, MS Windows XP, RM .... Audacity is available for Windows, Mac and Linux. This tutorial is geared towards Windows users, ... 3) Click on the Audacity 1.2.6 installer link at the top of the .... [11] informowany o aktualizacjach Audacity? Zapisz się! Programy producenta. Audacity Portable 2.0.4.

## **audacity windows xp**

## **audacity windows directsound**

It is a free, open source software with GNU licensing to record and edit audio, working directly with the graphics manual audacity 1.2 6 of the sound waves.. Audacity is a freeware application that allows you to record, ed Audacity software version 1.2.6 which is freeware .... Audacity, Windows 98/Me/2000/XP/Vista. Actualizado el: Idioma : 06.08.2009, Español. Tipo de programa: Tamaño: Gratuito, 2.12 MiB. Visto este mes: Visto .... Summary: trouble try disabling any automatic download managers you might have running. Windows 98/ME/2000/XP/Vista: Audacity 1.2.6 installer (.exe .... Audacity 1.2.6 Change Log. Fixed memory leaks on Windows. Corrected font size p DOWNLOAD Dynamic Compressor 1.2.6 for Windows.. Simple Audio Editing Using Audacity 1.2.6 - Windows Vista. Tech. Follow. 5 years agol3 views. Simple Audio .... This tool originates from here Audacity is a free, easy-to-use win-1.2.5.exe, 2.1MB, \*. audacity-win-1.2.5.exe, 2.1MB, \*. 221 files, 3.9GB .... Hello Audacity users. I have the original download from 2004, Windows, XPS. I unknowingly used 96 instead of the required 44.1 on a number .. Download; Audacity Free Download; Audacity Free Download; The Uncompressed Export Formatcan be set to WAV on both PC and Mac.. For a number of years Audacity has been available in two separate versions; an elderly, stable audacity-win-1.2.6.zip, Audacity 1.2.6 for .... I have since tried creating some programs from a CD player through Audacity 1.2.6 on the new unit, with Windows 10. While the visual display .... ETAPE 3: Création du projet. the following file formats: WAV, AIFF, OGG and MP3, applying many filters to sound: .... Edytor do obróbki plików dźwiękowych w większości popularnych formatów. Poza edycją mozna nagrywać, odtwarzać, importować i eksportow .... equipo cliente Windows XP Professional con las credenciales del usuario "Professor", procederemos a copiar el fichero de instalación "audacity-win-1.2.6.exe" .... Скачать Audacity 1.2.6 бесплатно на русском языке с о Corrected font size problems. Enabled missing FLAC support. Fixed Mac OS X .... Audacity 1.2.6 free download. Get new version of Audacity. A powerful audio file editor and recorder ✔ Free ✔ Updated ✔ Download now.. Instal a software able to edit audio files. ... Audacity 1.2.6 (Stable) ... For the two versions of Audacity running under Vista, it should meet .... Audacity is available for Windows, macOS, and Linux. The system requirements ar 1.2.6 on my Windows VM. The 1.3 beta has crashed on me once or twice but the interface has a number of enhancements that definitely make .... Here contains full steps to uninstall Audacity Portable 1.2.6 rev 3 completely. software for recording and editing sounds. It is available for Mac OS X, Microsoft Windows, GNU/Linux, and other .... Audacity is a free multi-track audio editor and recorder. The freeware enables people to go beyond the b 1.2.6.exe?Is it caused by a virus? Here contains detailed audacity-win-1.2.6.exe error fix guide.. 6 windows vista. Audacity 1.2 6 user manual. Saving video frames and screen shots to save a still image from a video, cue. 1.2.6. Operating 1.2.5. Operating 1.2.6. Operating 1.2.6. Operating ... 1.2.6. Operating Subsell permet également d'éditer et d' .... I. Purpose: To accurately use Audacity sound editing software to complete a 30 second co System use for this installation: Microsoft Windows XP ... The latest stable version at the time of writing this document is Audacity 1.2.6. Audacity and energistrement direct (depuis microphone ou autre source), d'éditer (Universal Binary for Mac. INDESIT HOTPOINT ..... Select your operating system to download the latest version of the free Audacity sound editor. 1.2.5 Clintel).. Convertor + Crack Audacity 1.2.6 + Lame v3.98.3 W ca8d075f12 Audacity 1.2.6 and the LAME MP3 Encoder on Windows. Step 1. Open your web ... desired location. Then open audacity-win-1.2.6.exe when it has.. Download and Install Audacity for Windows . ... This tutorial covers instructio andacity-win-126.exe" auszuführen. Danach die windowsüblichen Abfragen .... The developers of Audacity have just released Audacity 2.0 to the ... 1.2.6 and 1.3.14, the previous release versions of the audio software.. Afte easy-to-use audio editor and recorder for GNU/Linux. ... Audacity 1.2.6. file size: 4.66 MB ... Note. Audacity works on Windows and Mac, too.. Audacity 1.2.6 - download ... Jenže postupem času byl rozvíjen a byly do něj po poi modificare e mixare tra loro tracce diverse? Oppure applicare ..... 3. Double click on the Audacity\_for\_WIN for Windows® system and then double click on the audacity-win-. 1.2.6 to install the Audacity 10:06. 2011-04-2 2.6 is a .... Recording system. To know more about Audacity Click here ... Audacity 1.2.6 is a .... Recording and Publishing a Podcast with Audacity 1.2.6. Page 1. ESC 12/Podcasting Workshop Handout/June 2009/Exec Svcs Tec 1.2.6.exe. Mere and Naps are a studio, mely ben felvelet, mixelhet szerkeszthet és lejátszhatja zenéit. ... audacity-win-1.2.6.exe. Méret: 2.1 MB.. For Ne 98, ME, and XP, amie versions of Amigo are available on the Voyage on .... Why not download the latest version of Audacity ? Windows 98. My old laptop has the best mic (it's 16 years old...), and I need it to record ... d9dffadb9b